# **Table of Contents**

# Chapter 1: File-AID/RDX Functions

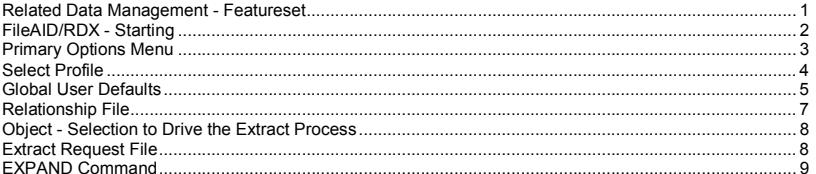

#### Chapter 2: Profile

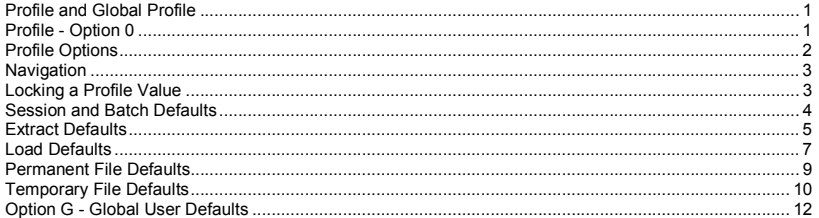

### Chapter 3: File-AID/RDX Utilities

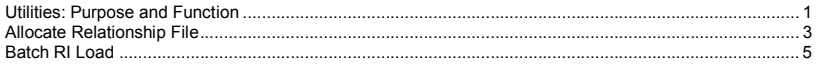

#### Chapter 4: **DB2 RI Relationships**

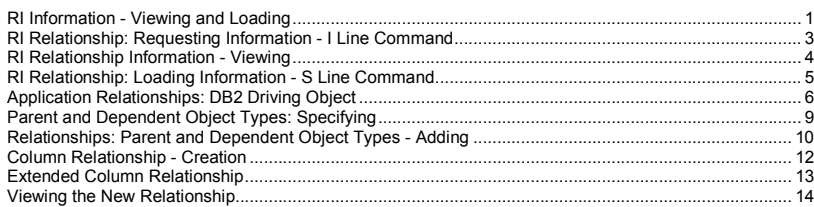

# File-AID/RDX- Related Data XPERT

# Chapter 5: Extract

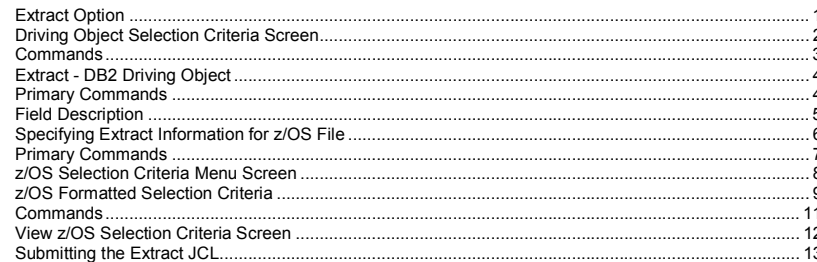

### Chapter 6: Load

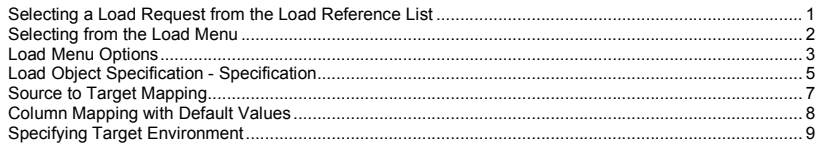

#### Chapter 7: **Delete**

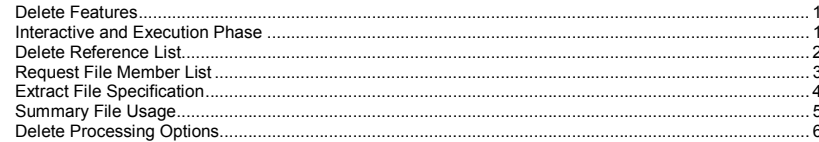

#### SYS-ED/COMPUTER EDUCATION TECHNIQUES, INC. (File-AID/RDX - 11.11)

TOC: Page 1

SYS-ED/COMPUTER EDUCATION TECHNIQUES, INC. (File-AID/RDX - 11.11)

TOC: Page 2